## **Kohlebeladung für einen Fals-Schüttgutwagen**

Für alle die es leid sind mit unbeladenen Wagen über die heimische Modellbahnanlage zu fahren, kommt hier eine kleine und bebilderte Anleitung zum nachstellen einer Kohlebeladung.

Als Grundmodell dient das Set aus 3 Fals-Schüttgutwagen von Roco (Art.-Nr.: 45983).

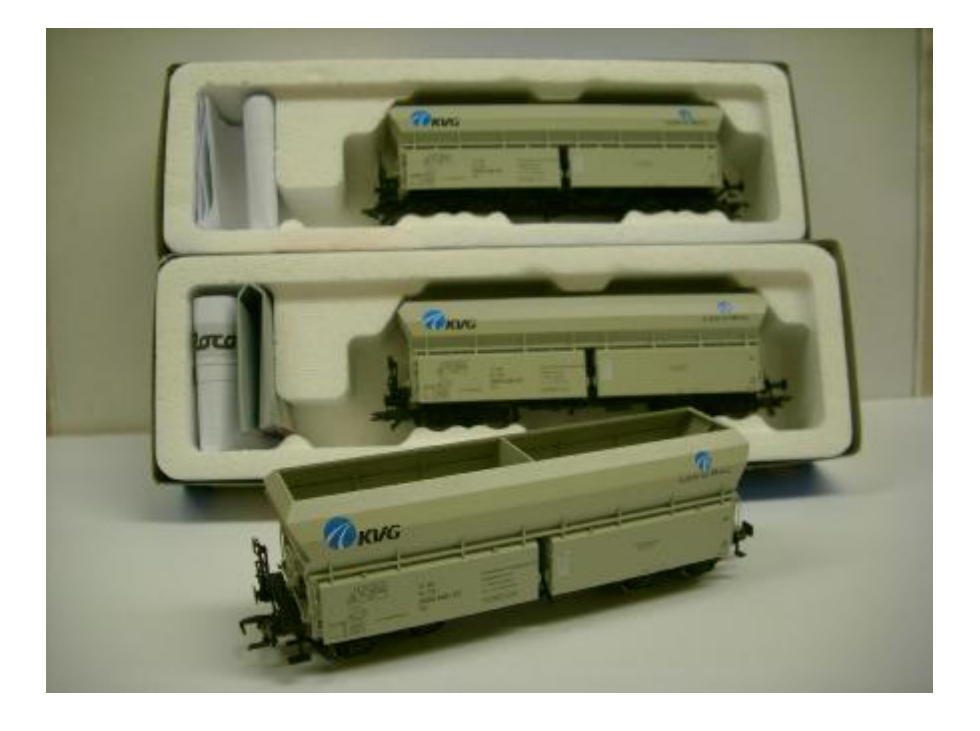

Als erstes muss der obere Rand des Wagens entfernt werden um den zweiten Boden für die Beladung einsetzten zu können.

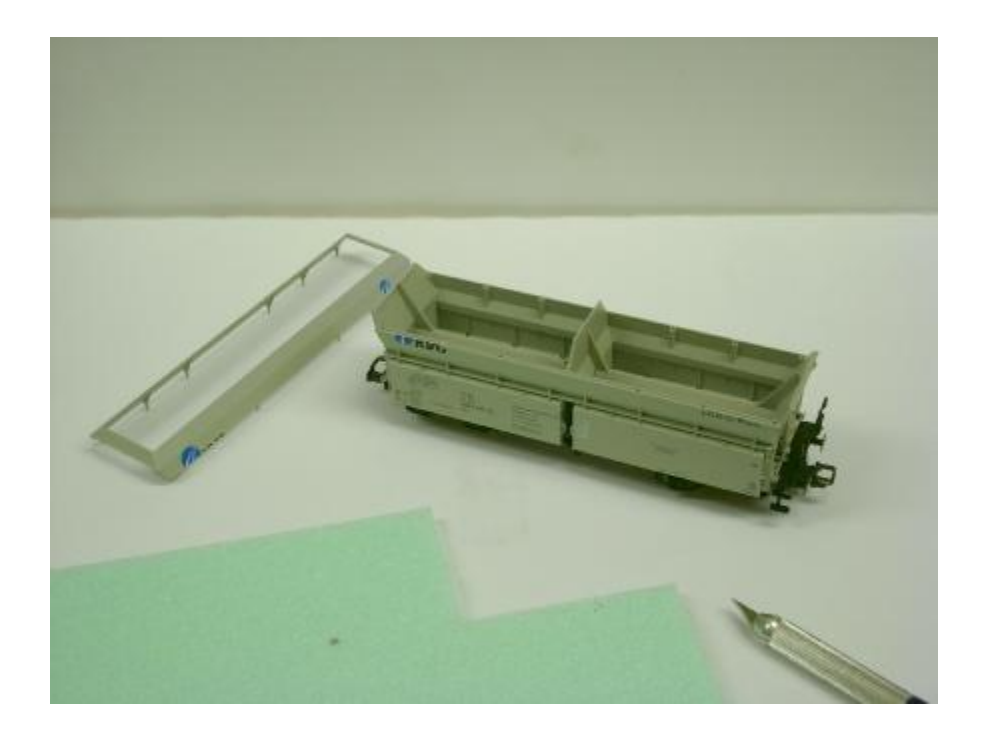

Nun können die beiden Böden aus Sturudur zugeschnitten werden. Die zwei Stücke von 3,3cm x 6,0cm werden dann so in das Wageninnere eingelegt, das diese die Öffnungen möglichst komplett abdecken.

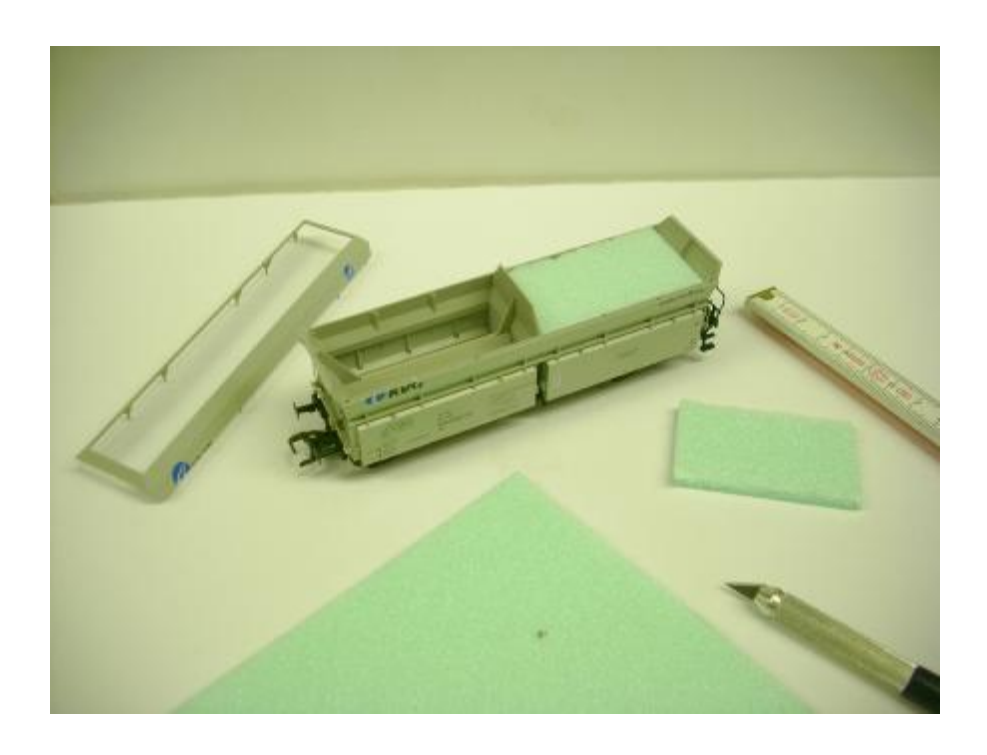

Danach kann die obere Wagenabdeckung wieder aufgesteckt werden. Nachdem alle drei Wagen mit diesem doppelten Boden ausgestattet sind kann der nächste Schritt, die Beladung, erfolgen.

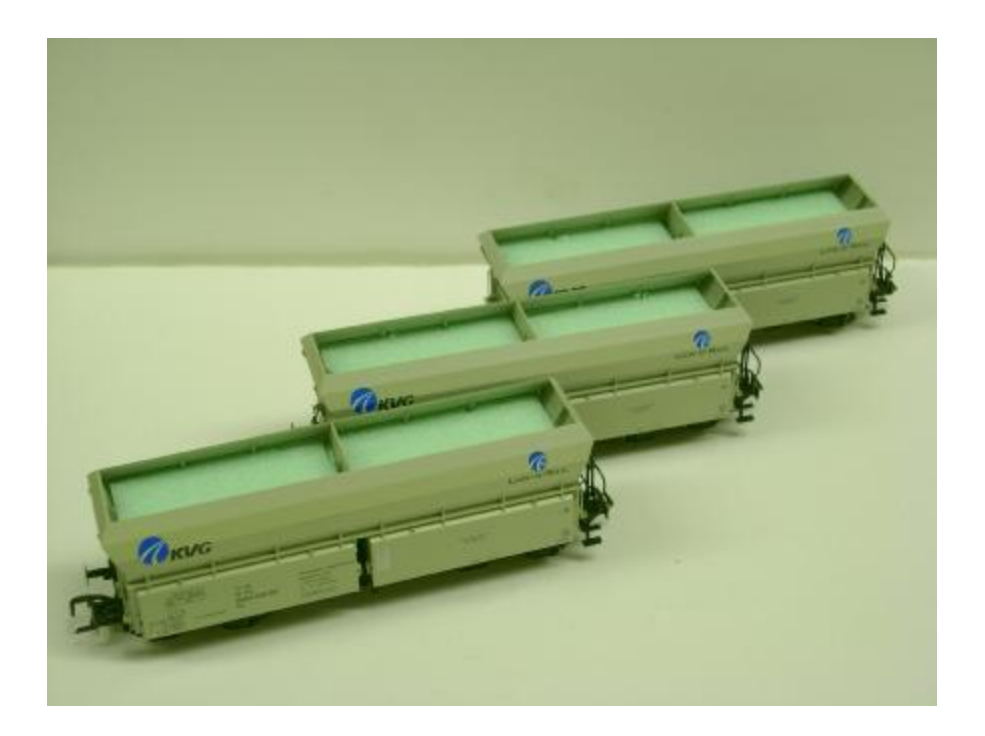

Für die Beladung mit Kohle wurde Modellkohle vom Hersteller Busch (Art.-Nr. 7073) Verwendet.

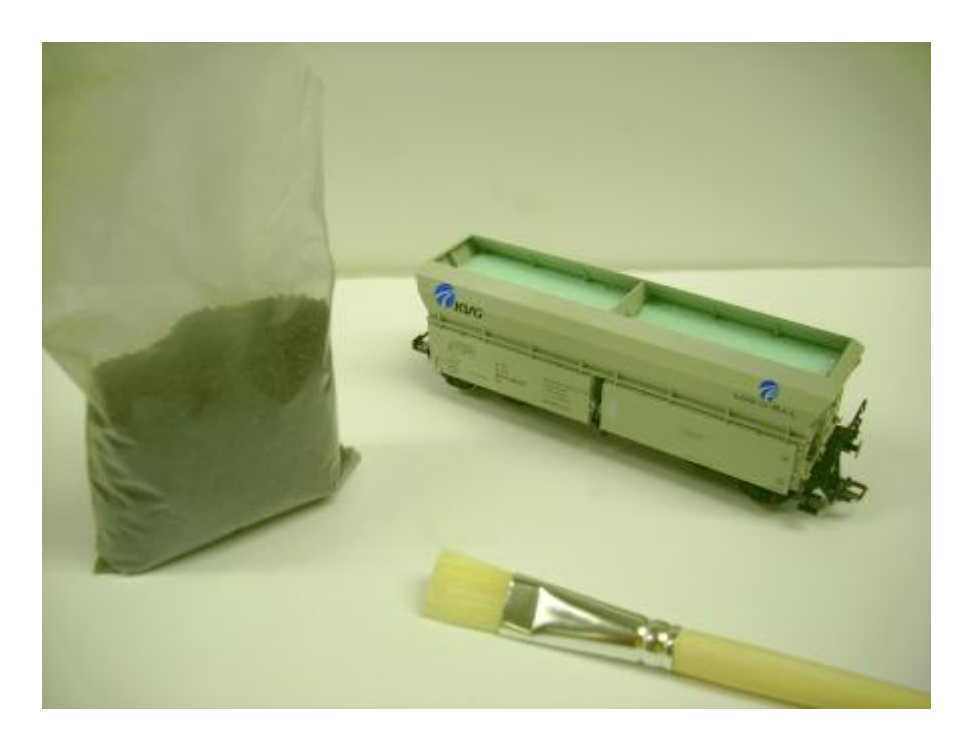

Nun werden die beiden Schüttgutfächer des Wagens so befüllt, das am oberen Rand ein kleiner Schütthaufen entsteht.

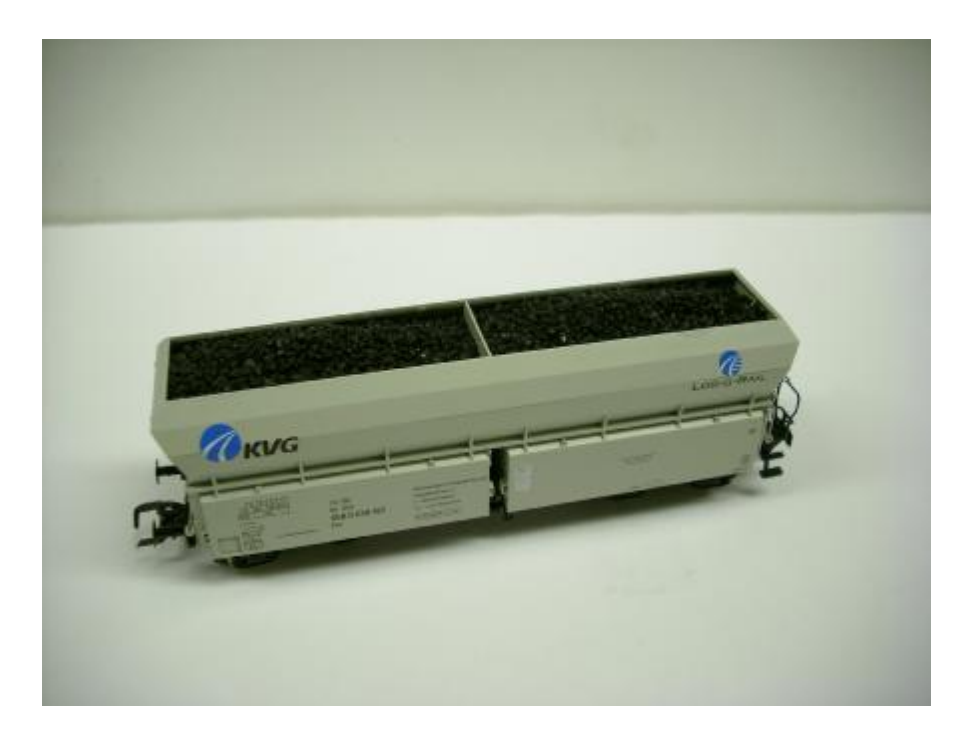

Nachdem die Kohle eingefüllt und in Position gebracht wurde, wird sie mit einem Gemisch aus Wasser & Spülie benetzt. Im Anschluss wird, mit Hilfe einer kleinen Spritze, ein Gemisch aus Wasser und Holzleim (Mischverhältnis: 1 zu 3) auf die Kohle aufgebracht.

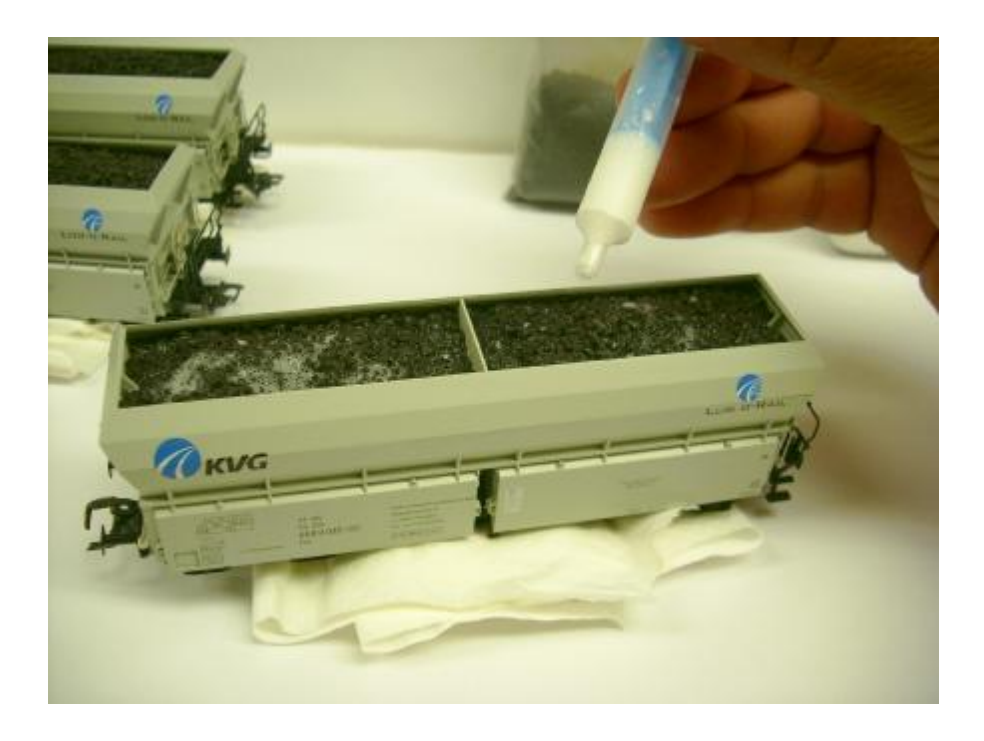

Nach einer Ruhezeit von 24 Stunden ist das Gemisch aus Wasser & Holzleim vollständig transparent geworden und ausgehärtet. Jetzt ist nur noch die beladene Kohle zu sehen, welche jetzt fest im Wagen eingearbeitet ist und nicht mehr herausfallen kann.

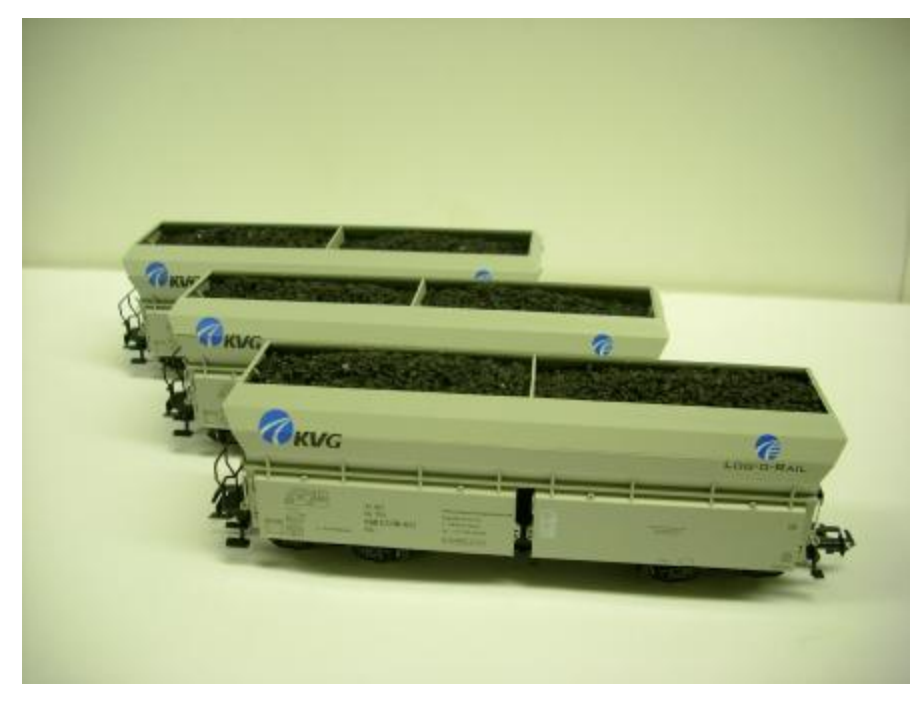

Nun wünsche Ich noch viel Spaß beim nachmachen.

Sascha Eltermann Berlin, 28.06.2009